"Civilization advances by extending the number of important operations which we can perform without thinking about them"

### Alfred North Whitehead, Professor at Harvard, 1910s

### Hands-on H4 MapReduce Design Patterns

CS205: Computing Foundations for Computational Science Dr. David Sondak Spring Term 2021

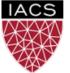

INSTITUTE FOR APPLIED COMPUTATIONAL SCIENCE AT HARVARD UNIVERSITY

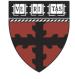

HARVARD

School of Engineering and Applied Sciences

Lectures adapted from Ignacio M. Llorente

### **Before We Start**

Where We Are

Computing Foundations for Computational and Data Science How to use modern computing platforms in solving scientific problems

Intro: Large-Scale Computational and Data Science

- A. Parallel Processing Fundamentals
- B. Parallel Computing
- C. Parallel Data Processing
  - C1. Batch Data Processing
  - C2. Dataflow Processing
  - C3. Stream Data Processing

Wrap-Up: Advanced Topics

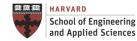

### CS205: Contents

#### APPLICATION SOFTWARE

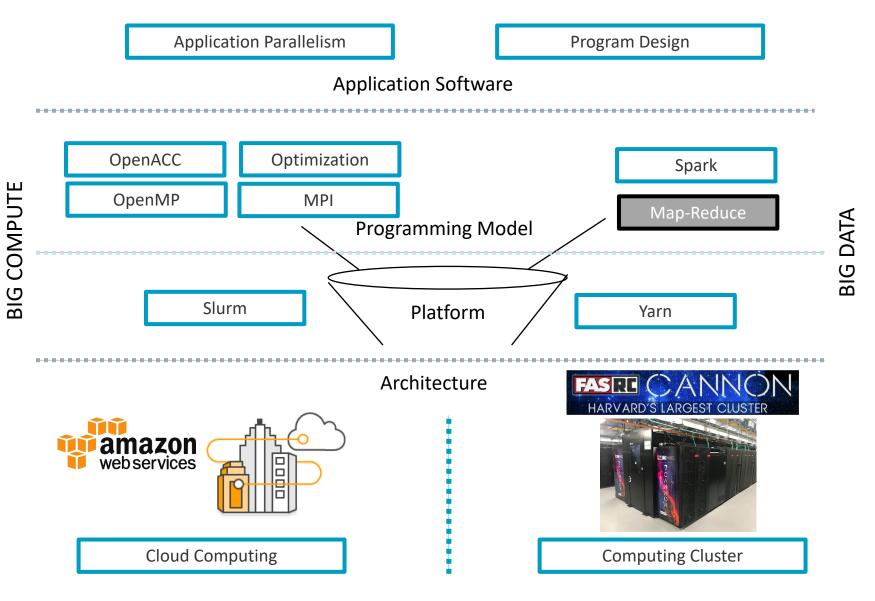

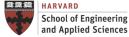

IACS INSTITUTE FOR APPLIED COMPUTATIONAL SCIENCE AT HARVARD UNIVERSITY Lecture H4. MapReduce Design Patterns CS205: Computing Foundations for Computational Science

### **Before We Start**

Where We Are

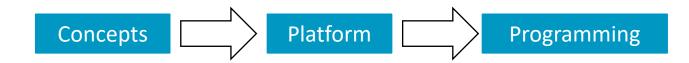

#### Week 9: Batch Data Processing => MapReduce

| 3/22 | <b>3/23</b><br><u>Hands-on H4</u> | <u>Lab I8</u><br>Hadoop | <b>3/25</b><br>Lecture C2 | 3/26 |
|------|-----------------------------------|-------------------------|---------------------------|------|
|      | MapReduce<br>Programming          |                         | Dataflow<br>Processing    |      |
|      |                                   |                         | (Quiz & Reading)          |      |

#### Week 10: Dataflow Processing => Spark

| 3/29 | <b>3/30</b><br><u>Hands-on H5</u><br>Spark<br>Programming | <u>Lab I9</u><br>Spark Single<br>Node | <b>4/1</b><br>Lecture C3<br>Stream Data<br>Processing | 4/2 |
|------|-----------------------------------------------------------|---------------------------------------|-------------------------------------------------------|-----|
|      |                                                           |                                       |                                                       |     |

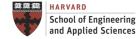

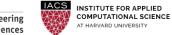

### Context MapReduce Programming Model

The programmer essentially only specifies two (sequential) functions

STEP 1. MAP:  $map(k1,v1) \rightarrow list(k2,v2)$ 

- Inputs data record and outputs a set of intermediate key-value pairs, each of type k2 and v2
- Types can be simple or complex user-defined objects
- Each map call is fully independent (no execution ordering, sync or comm)

STEP 2. SHUFFLING: Internal grouping of all intermediate pairs with same key together and passes them to the workers executing reduce

STEP 3. REDUCE:  $reduce(k2, list(v2)) \rightarrow list(k3, v3)$ 

- Combines information across records that share this same intermediate key
- Each reduce call is fully independent

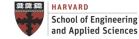

### Context MapReduce Programming Model

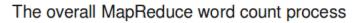

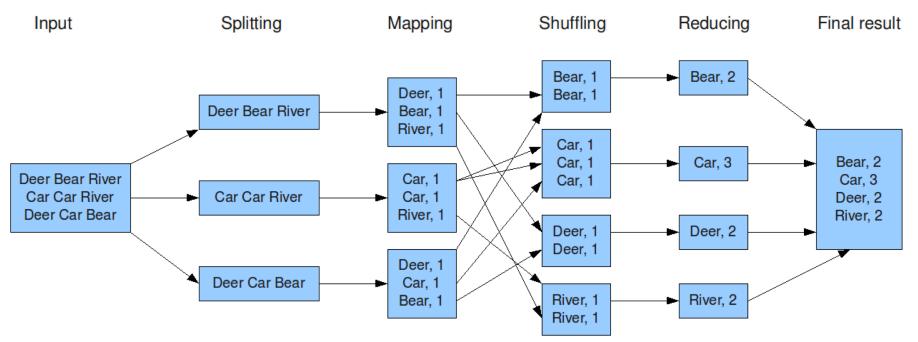

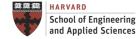

IACS INSTITUTE FOR APPLIED COMPUTATIONAL SCIENCE AT HARVARD UNIVERSITY Lecture H4. MapReduce Design Patterns CS205: Computing Foundations for Computational Science

### Hands-on Examples

Requirements

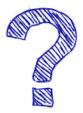

Both the mapper and the reducer should be python executable scripts that read the input from stdin (line by line) and emit the output to stdout

### \$ cat files | ./mapper.py| sort | ./reducer.py

- 1. Unix-like shell (Linux, Mac OS or Windows/Cygwin)
- 2. Python installed

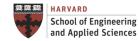

Roadmap MapReduce Design Patterns

**Design Patterns** 

Summarization

**Inverted Index** 

Filtering

**Other Patterns** 

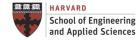

Design Patterns What Are Design Patterns?

- Reusable solutions to problems (HWC!)
- Domain independent
- Not a cookbook
- Not a guide
- Not a finished solution

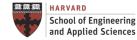

**Design Patterns** Why Design Patterns?

- Makes the intent of model and platform easier to understand
- Provides a common language for solutions
- Be able to reuse code  $\checkmark$
- Describes known performance profiles and limitations  $\checkmark$ of solutions

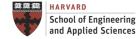

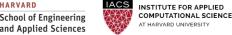

### Design Patterns When Should I Use MapReduce?

#### Query

- Index and Search: inverted index
- Filtering
- Classification

#### Analytics

- Summarization and statistics
- Sorting and merging
- Frequency distribution
- SQL-based queries: group-by, having, etc.
- Generation of graphics: histograms, scatter plots.

# ... Iarge datasets in off-line mode for boosting other on-line processes

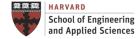

Design Patterns Main Functions and Patterns

## Main Patterns

- 1. Summarization
- 2. Inverted Index

# 3. Filtering

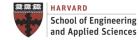

**Calculating Aggregate Statistical Values** 

#### Description

• A general pattern for calculating aggregate statistical values over your data

#### Intent

• <u>Group</u> records together by a key field and calculate a numerical <u>aggregate</u> per group to get a top-level view of the larger data set

#### Examples

1. Word count

#### 2.Record count

- 3.Min/Max/Count
- 4. Average/Median/Standard deviation
- 5. ...

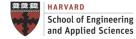

#### Word Count

Find the frequency of each word in text files

- Map: Process lines and generate as output < word, 1>
- Reduce: Add all values for the same word

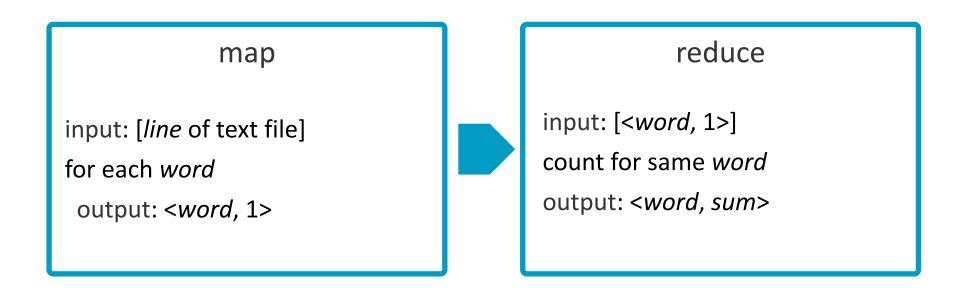

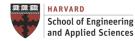

#### Word Count

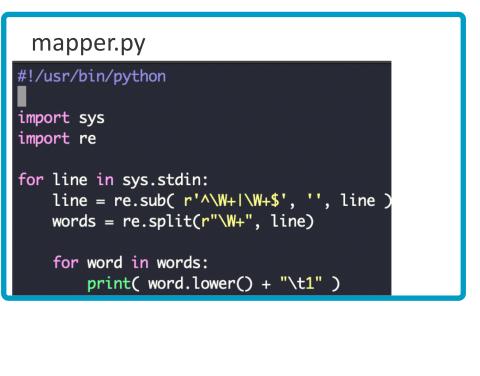

#### reducer.py

```
#!/usr/bin/python
import sys
previous = None
summ = 0
for line in sys.stdin:
    key, value = line.split( '\t' )
    if key != previous:
        if previous is not None:
            print(str( summ ) + '\t' + previous)
        previous = key
        summ = 0
    summ = summ + int( value )
print(str( summ ) + '\t' + previous)
```

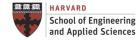

#### **Record Count**

Find the frequency of each URL in web logs

- Map: Process web page access logs and generate < URL, 1> as output
- Reduce: Add all values for the same URL

64.242.88.10 - - [07/Mar/2004:16:37:27 -0800] "GET /twiki/bin/view/TWiki/DontNotify HTTP/1.1" 200 4140 64.242.88.10 - - [07/Mar/2004:16:39:24 -0800] "GET /twiki/bin/view/Main/TokyoOffice HTTP/1.1" 200 3853

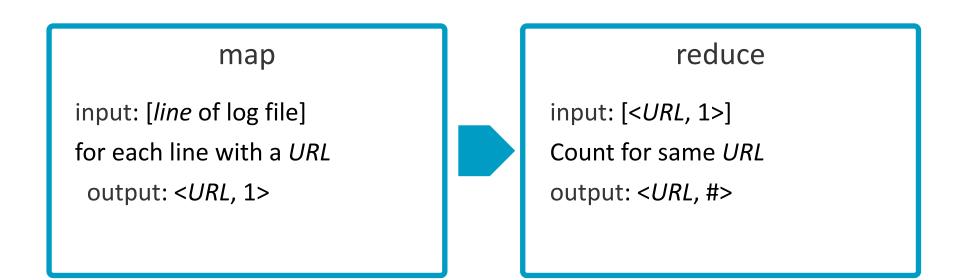

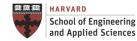

#### Max-Min

Given a list of tweets determine first and last time a user commented and the number of times.

• Data is a set of lines < username, date, text >

Peter [07/Mar/2020:16:39:24 -0800] "Stay at home" John [07/Mar/2020:16:39:25 -0800] "Me too"

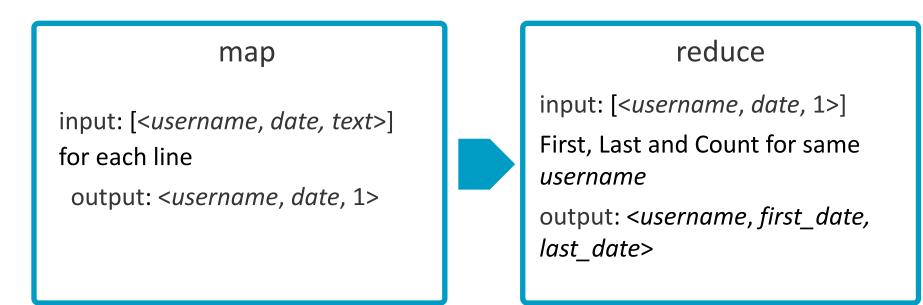

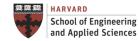

...

#### Average

Find average daily gains in stock for each company

- Data is a set of lines <date, company, start\_price, end\_price>
- This example is for company from 1/1/2000 12/31/2015

Date,Company,Open,Close 2009-01-02,Alphabet,153.302917,159.870193

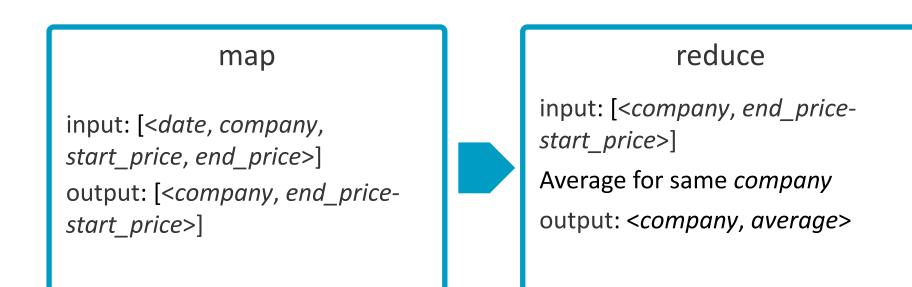

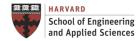

• • •

### Inverted Index Mapping Content to Location

#### Description

• A general pattern for mapping content, such as words or numbers, to its locations in a database file or in a document or a set of documents

#### Intent

• Most of the <u>text searching systems</u> rely on inverted index to search for documents that contain a given word or a term

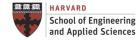

### Inverted Index Word to Documents

Find what documents contain a specific word

- Map: Parse document and generate < word, doc\_id> pairs
- Reduce: For each word, sort the corresponding document IDs

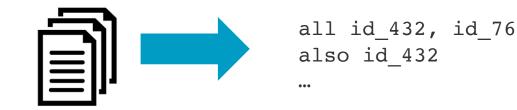

map

input: [line from document
doc\_id]

for each word

output: <word, doc\_id>

### reduce

input: [<word, doc\_id>]
concatenate for same word
output: <word, [doc\_ids]>

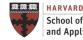

### Hands-on

Word to Documents – Inverted Index

- Before beginning, run file\_name\_ii.py and write the output to a file
  - The result is a file that has the file name as the first item in each line
- Implement word to documents
  - Adapt mapper and reducer from wordcount
  - Run it with the output file that you generated in the first step

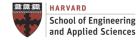

### Inverted Index Reverse Web-link Graph

Find where page links come from

- Map: Output <target, source> for each link to target in a page source
- Reduce: Concatenate the list of all source URLs associated with a target

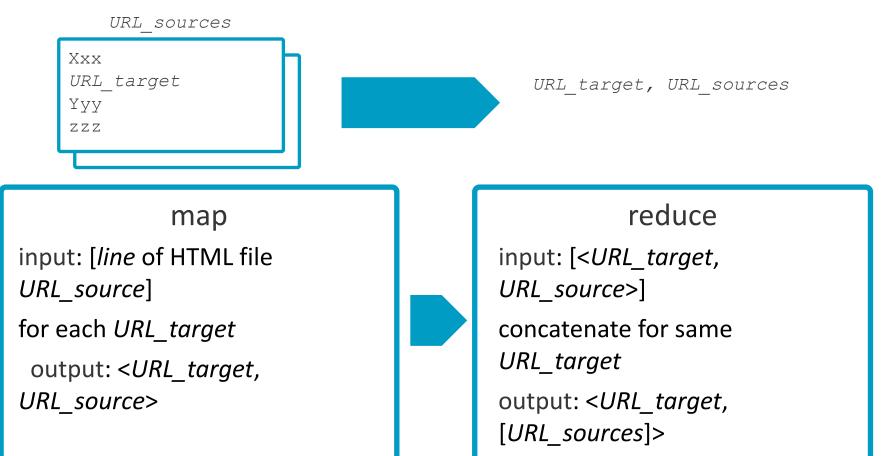

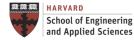

Lecture H4. MapReduce Design Patterns CS205: Computing Foundations for Computational Science

### Filtering Filtering Out Records

#### Description

• It evaluates each record separately and decides, based on some condition, whether it should stay or go

#### Intent

• Filter out records that are not of interest and keep ones that are.

#### Examples

- 1. Closer view of dataset
- 2. Data cleansing
- 3. Tracking a thread of events
- 4. Simple random sampling
- 5. Distributed Grep
- 6. Removing low scoring dataset
- 7.Log Analysis
- 8. Data Querying and Validation
- 9....

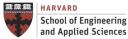

### Filtering Distributed Grep

Search for words in a document

- Map: Generate a line if it matches a given *pattern*
- Reduce: Just copy the intermediate data to the output

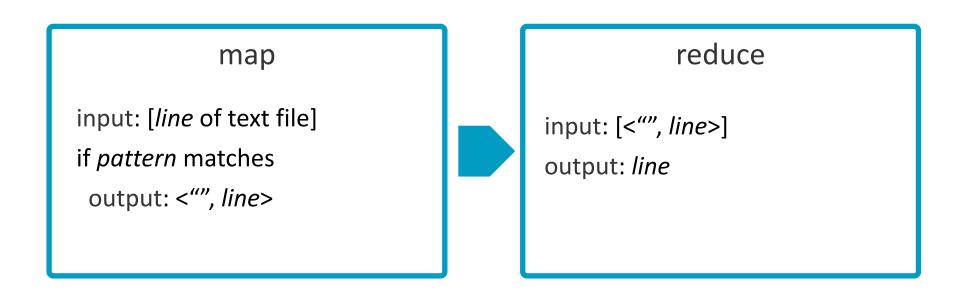

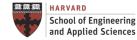

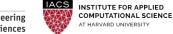

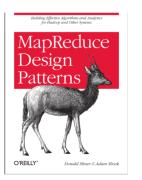

# Other Patterns

Organization, Join and Input/Output

- Summarization patterns: Get a top-level view by summarizing and grouping data
- Filtering patterns: View data subsets such as records generated from one user
- Data organization patterns: Reorganize data to work with other systems, or to make MapReduce analysis easier
- Join patterns: Analyze different datasets together to discover interesting relationships
- Metapatterns: Piece together several patterns to solve multi-stage problems, or to perform several analytics in the same job
- Input and output patterns: Customize the way you use Hadoop to load or store data

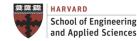

### **Next Steps**

- Get ready for next lecture: C2. Dataflow Processing (Thursday 3/25)
- Project proposal presentations in two weeks!

### Questions MapReduce Design Patterns

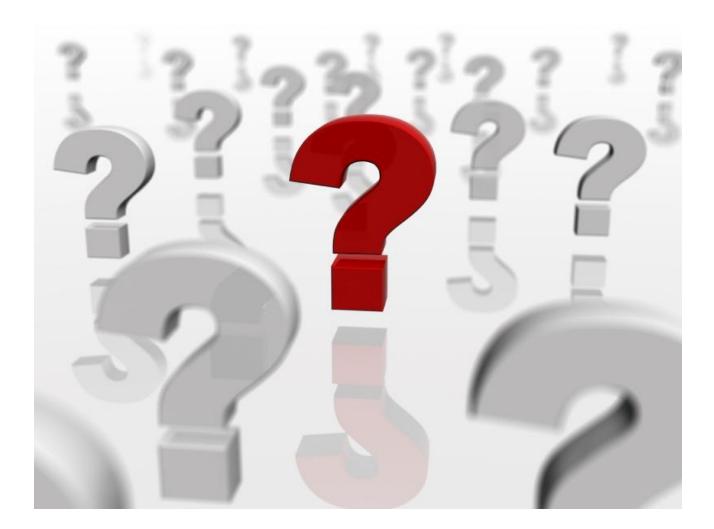